Natural Deduction for the Sentential Calculus, Examples Logic 2510, 10 September 2007

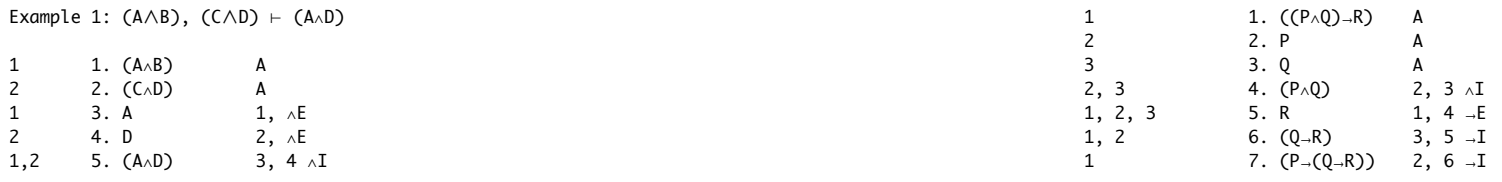

Example 2:  $(P \wedge (Q \wedge R))$ , S  $\vdash$  (R $\wedge$ S)

The following derivation is incorrect. Can you see why?

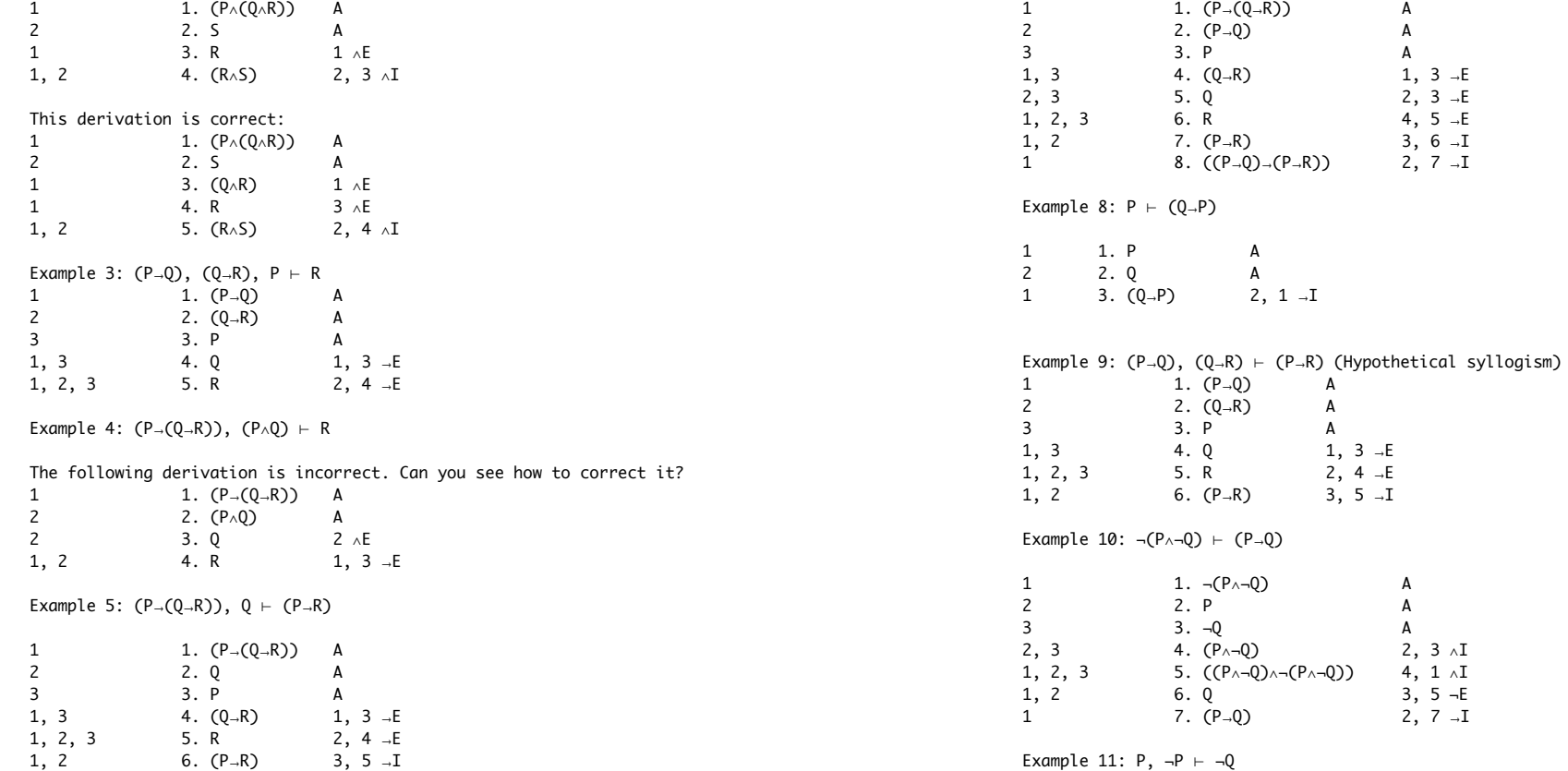

1 1. P A

Example 6:  $((P \wedge Q) \rightarrow R)$   $\vdash$   $(P \rightarrow (Q \rightarrow R))$ 

Example 7:  $(P\rightarrow(Q\rightarrow R))$   $\vdash$   $((P\rightarrow Q)\rightarrow(P\rightarrow R))$ 

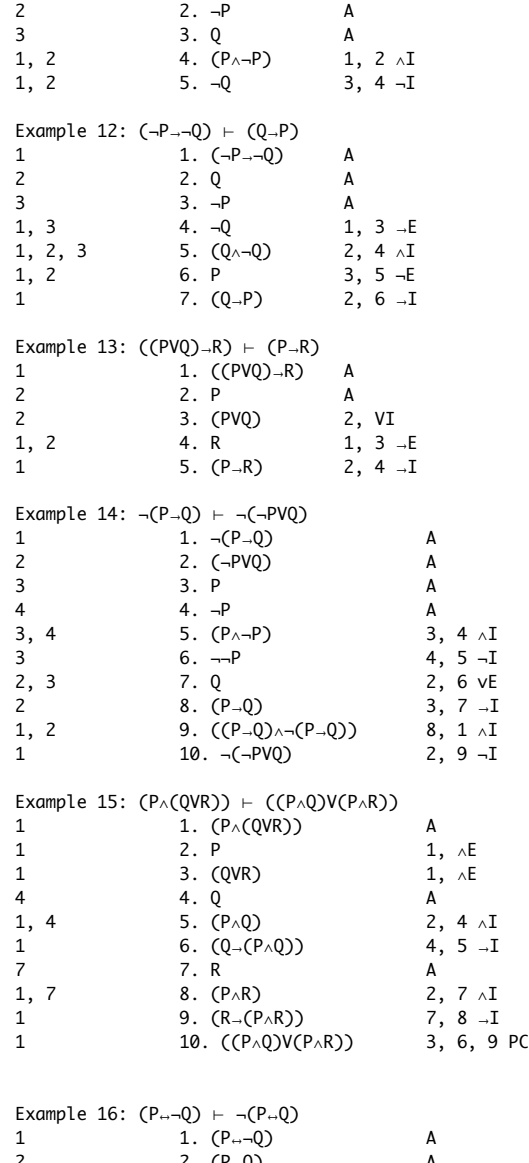

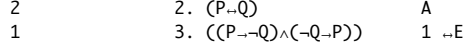

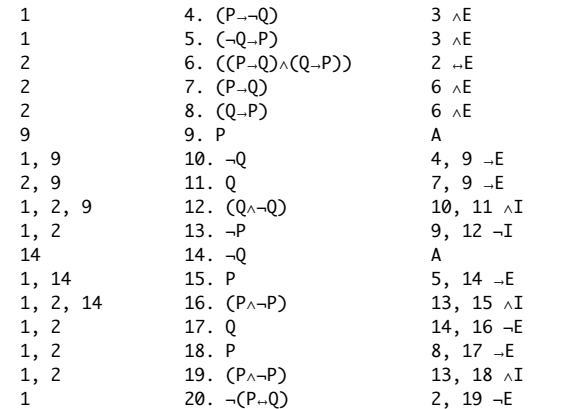